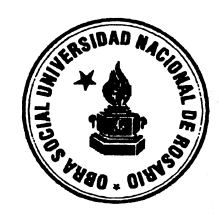

## Atención Sr. Prestador de Discapacidad / Prestaciones Especiales:

## Implementación de control de sesiones por Plataforma AMR

 Se informa que toda sesión de atención brindada al Afiliado con C.U.D. deberá ser respaldada por una autorización on-line (emitida el día de atención).

 La autorización online se realizará a través de la plataforma de la Asociación Médica de Rosario, accediendo al siguiente enlace:

## https://www.amr.org.ar/AutorizadorWeb/

Para poder utilizar esta plataforma deberá contar con un *usuario* y *clave* válidos. En caso de DISPONER o NO de un usuario en la mencionada plataforma deberá enviar un email a **prestacionesespeciales@osunr.com.ar** informando:

- Usuario AMR (Solo en caso de poseerlo)
- Número de CUIT
- Número DNI
- Apellido y Nombres Completos
- Domicilio de atención
- Especialidad
- Matricula
- Teléfono de contacto
- Correo electrónico
- Nombre y Apellido del Afiliado

El Sector Discapacidad de nuestra Institución tramitará la solicitud de Usuario (de no poseerlo) como así también la vinculación de su número de usuario con nuestro código de convenio ante la Asociación Médica de Rosario a fin de que pueda realizar autorizaciones online a nuestros afiliados a través de la plataforma antes mencionada. Una vez finalizada la vinculación recibirá la notificación vía correo electrónico.

El código que deberá autorizar de manera online para respaldar cada sesión realizada a nuestros afiliados es el siguiente: 250116 (SIN CARGO DE ADICIONALES)

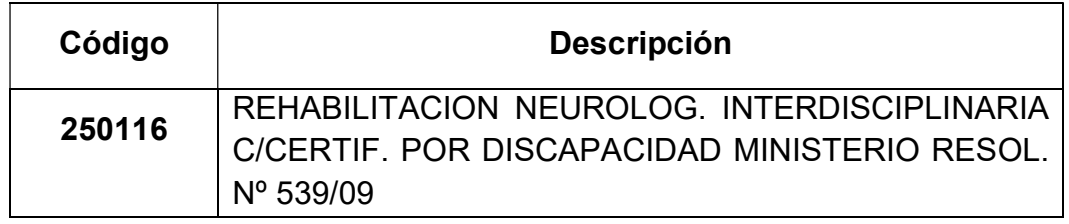

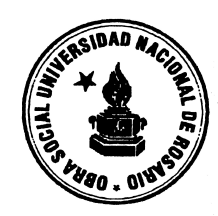

A continuación, se presenta un modelo de la autorización que deberán realizar:

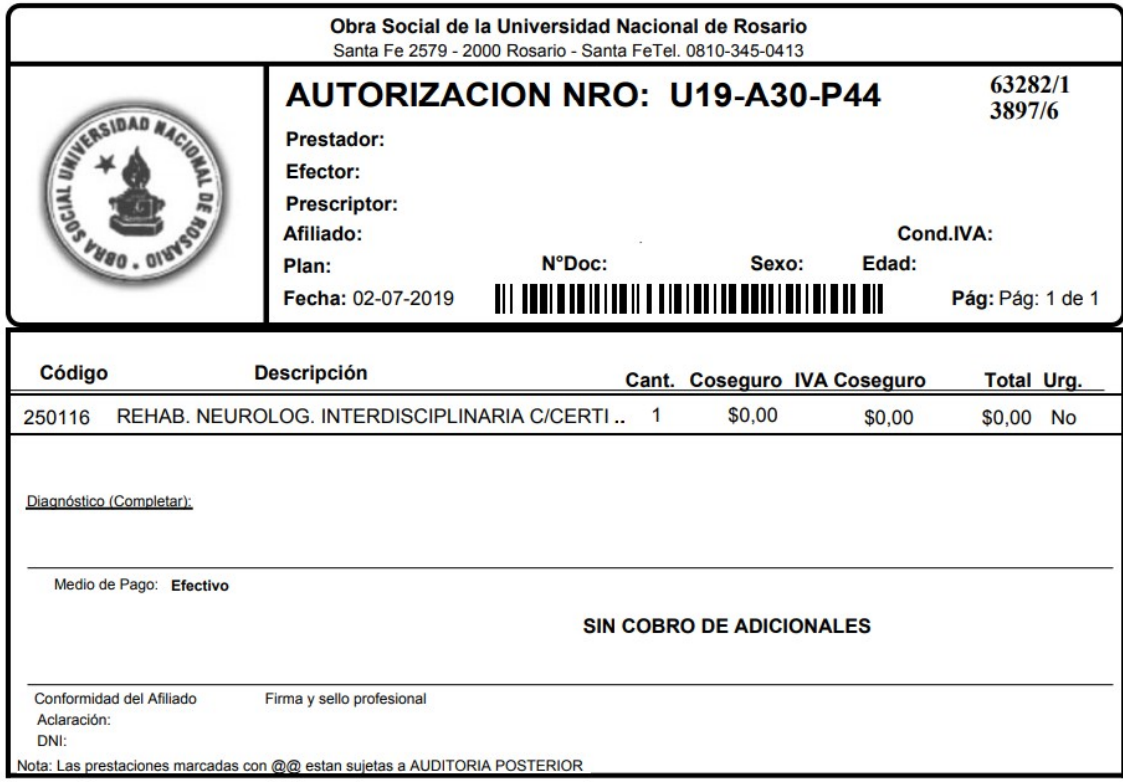

Junto a la facturación mensual deberá adjuntar el informe periódico (generar desde plataforma AMR – ingresando a la opción "Ambulatorio"  $\rightarrow$  "Informe periódico"  $\rightarrow$ "Completar fechas del período a facturar") correspondiente al mes facturado.

Cabe destacar que, en las autorizaciones a emitir, saldrán completos los campos "Prestador", "Efector", "Prescriptor", "Afiliado", "Nro. Doc.", "Sexo", "Edad" y "Cond. IVA". También el nro. de autorización será diferente para cada autorización realizada.

## A fin de evitar futuros débitos solicito a Usted tome las medidas del caso para adecuarse a la nueva metodología.

Ante cualquier duda o inquietud Ud. puede comunicarse por mail a prestacionesespeciales@osunr.com.ar ó al 08103450413 interno 1600 (Sector Discapacidad)